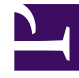

# **SGENESYS**

This PDF is generated from authoritative online content, and is provided for convenience only. This PDF cannot be used for legal purposes. For authoritative understanding of what is and is not supported, always use the online content. To copy code samples, always use the online content.

## Field Codes Reference Guide

String functions

4/26/2024

## Contents

- 1 [Find](#page-2-0)
- 2 [Left](#page-2-1)
- 3 [Length](#page-3-0)
- 4 [Mid](#page-3-1)
- 5 [Replace](#page-4-0)
- 6 [Right](#page-4-1)
- 7 [ToLower](#page-5-0)
- 8 [ToUpper](#page-5-1)
- 9 [Trim](#page-5-2)
- 10 [TrimLeft](#page-5-3)
- 11 [TrimRight](#page-6-0)
- 12 [Wrap](#page-6-1)

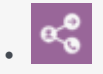

• Administrator

Learn about the string functions you can use in field codes.

#### **Related documentation:**

Field codes can use the string functions detailed on this page.

## <span id="page-2-0"></span>Find

•

#### **Find(SearchIn, SearchFor)**

Finds a substring within a string. Returns the 0-based character position of the found substring. Returns –1 if the substring is not found.

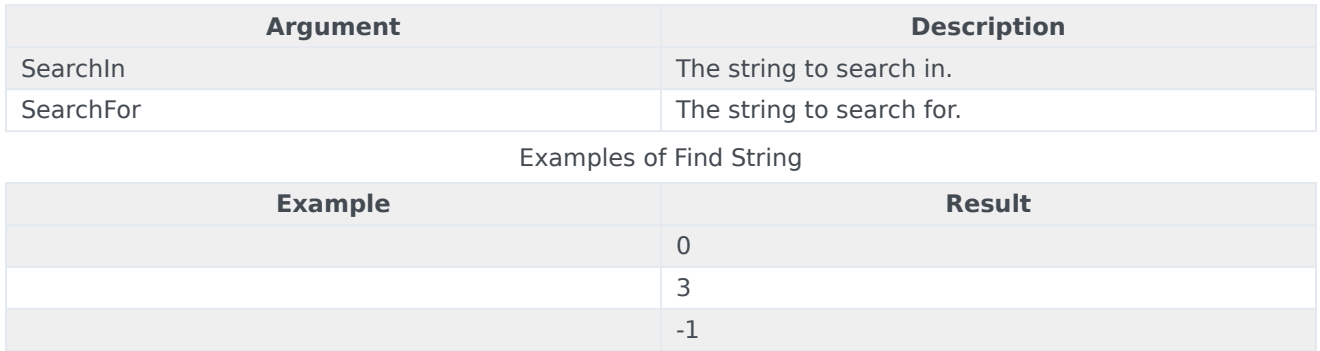

#### <span id="page-2-1"></span>Left

#### **Left(String, Number)**

Returns a string containing a specified number of characters from the left side of a specified string.

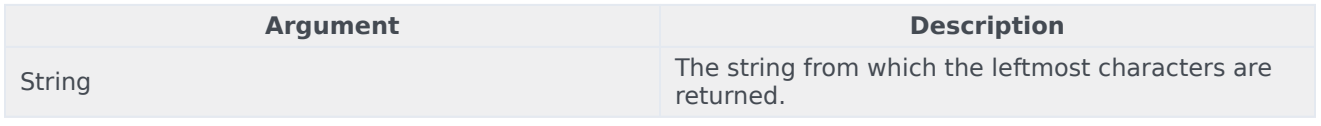

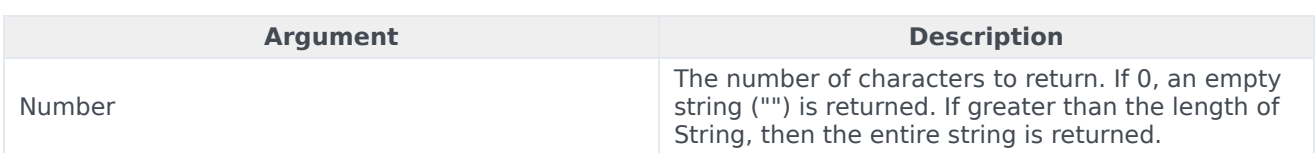

#### Examples of Left String

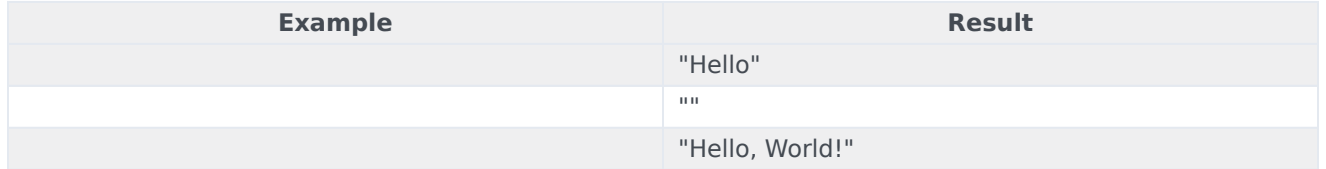

## <span id="page-3-0"></span>Length

#### **Length(String)**

Returns the length of a string.

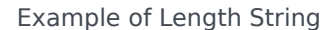

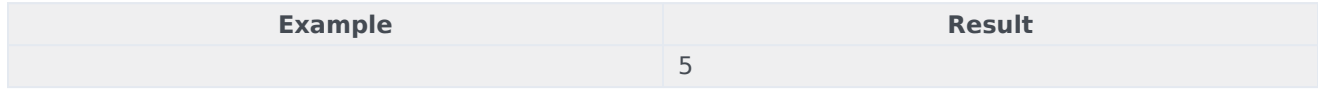

## <span id="page-3-1"></span>Mid

#### **Mid(String, Start, Length)**

Returns a specified substring of a string.

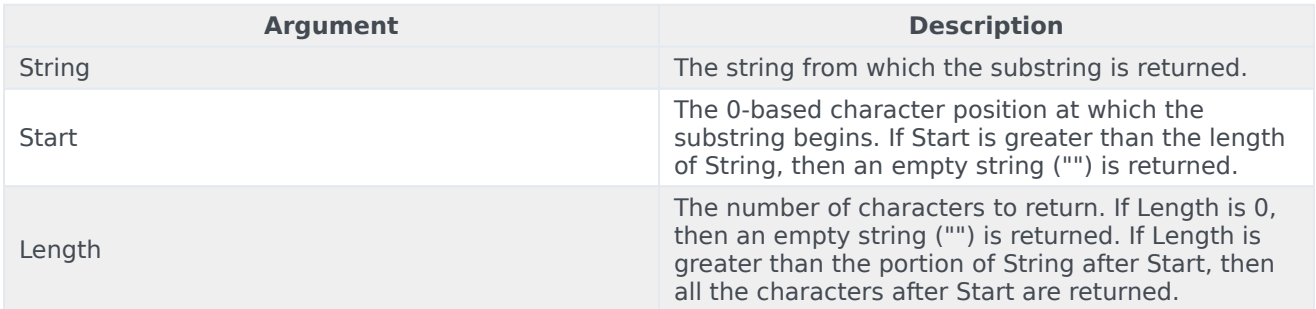

#### Examples of Mid String

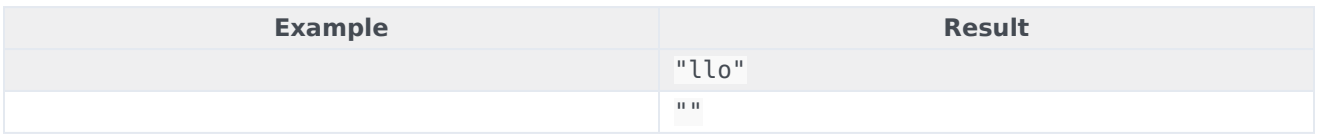

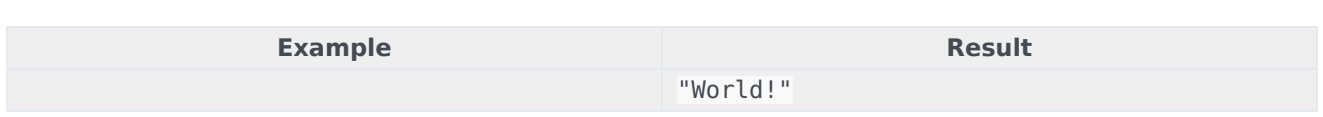

## <span id="page-4-0"></span>Replace

#### **Replace(String, Find, ReplaceWith)**

Returns a string in which all instances of a specified substring have been replaced with another string.

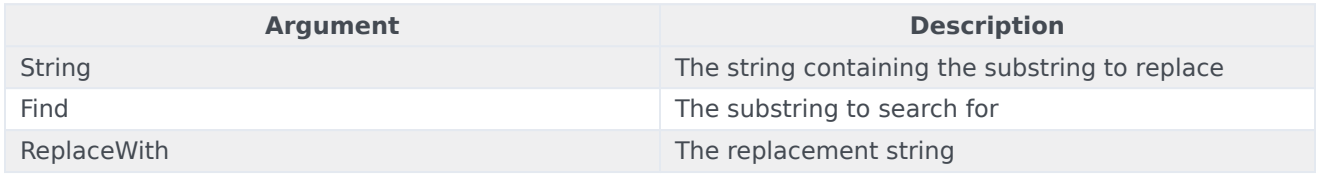

Examples of Replace String

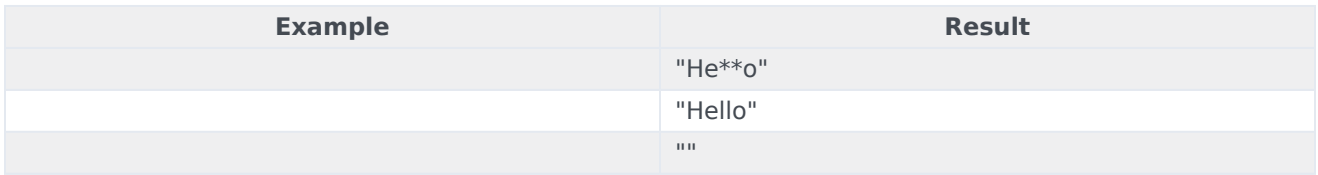

## <span id="page-4-1"></span>Right

#### **Right(String, Number)**

Returns a string containing a specified number of characters from the right side of a specified string.

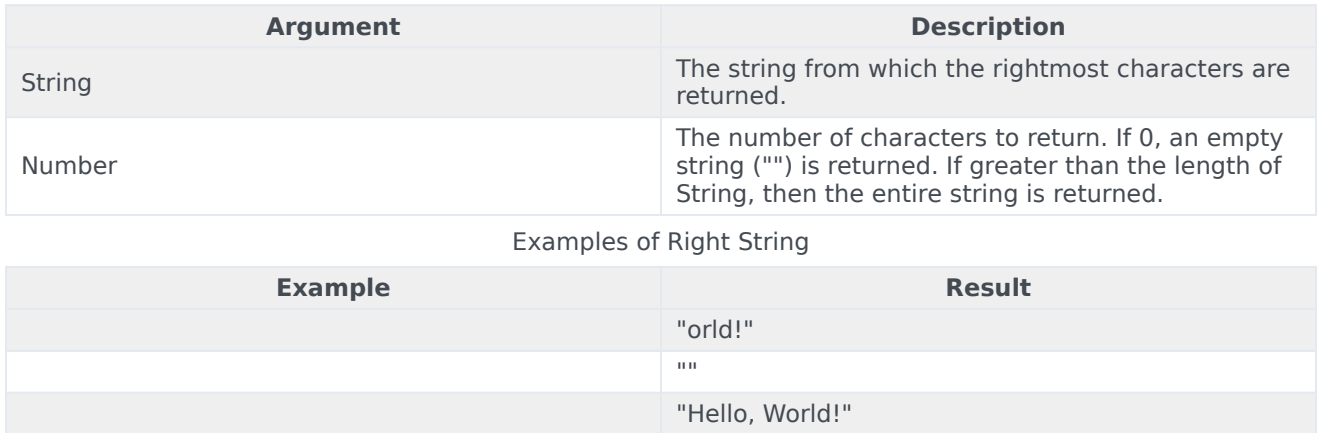

## <span id="page-5-0"></span>ToLower

#### **ToLower(String)**

Returns a string that has been converted to lowercase.

#### Example of ToLower String

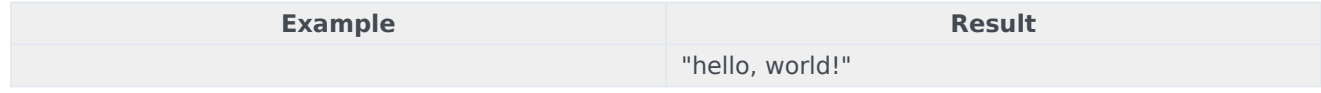

## <span id="page-5-1"></span>ToUpper

#### **ToUpper(String)**

Returns a string that has been converted to uppercase.

Example of ToUpper String

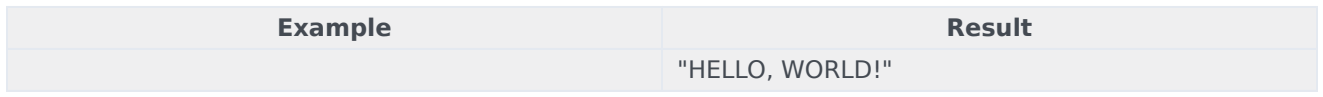

## <span id="page-5-2"></span>Trim

#### **Trim(String, [CharSet])**

Returns a copy of a specified string without specified leading or trailing characters.

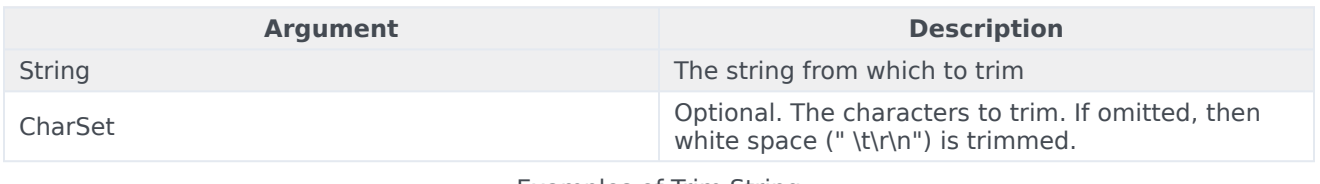

#### Examples of Trim String **Example Result** "Howdie" "ie" "Howd"

## <span id="page-5-3"></span>TrimLeft

#### **TrimLeft(String, [CharSet])**

The same as Trim, except it trims only leading characters.

## <span id="page-6-0"></span>TrimRight

#### **TrimRight(String, [CharSet])**

The same as Trim, except it trims only trailing characters.

## <span id="page-6-1"></span>Wrap

#### **Trim(String, LineLength, [LinePrefix, [Eol]])**

Returns a string that has been word-wrapped to a specified line length.

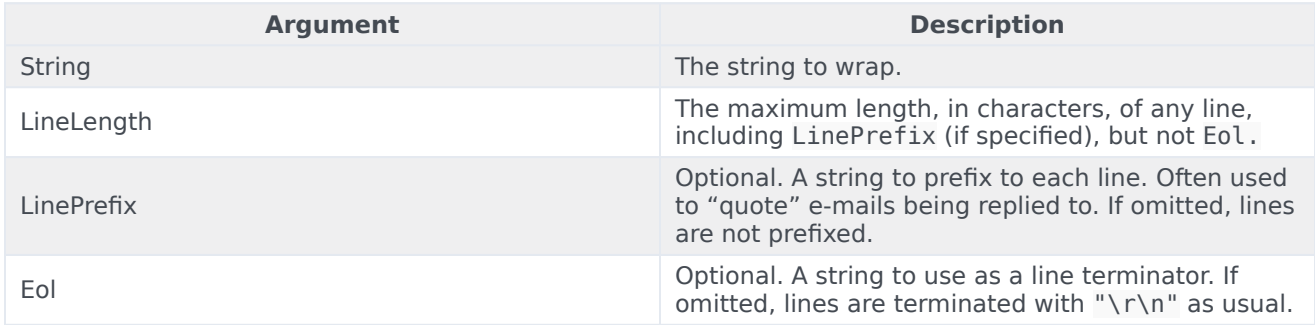

Example: "Once upon a midnight dreary",",

Result: >Once upon\*a midnight\*dreary\*